#### **Write the following information in the first page of Answer Script before starting answer**

## **ODD SEMESTER EXAMINATION: 2020-21**

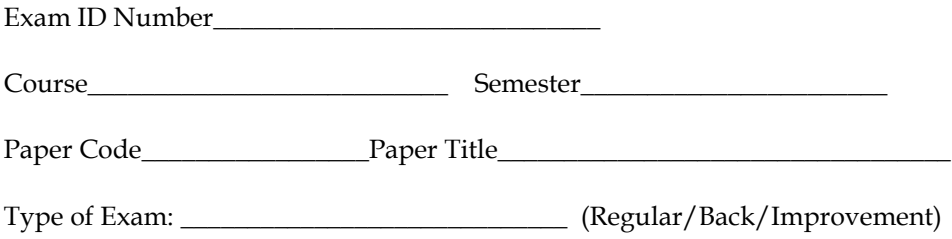

## *Important Instruction for students:*

- **1.** Student should write objective and descriptive answer on plain white paper.
- **2.** Give page number in each page starting from 1<sup>st</sup> page.
- **3.** After completion of examination, Scan all pages, convert into a single PDF, rename the file with Class Roll No. (2019MBA15) and upload to the Google classroom as attachment.
- **4.** Exam timing from 10am 1pm (for morning shift).
- **5.** Question Paper will be uploaded before 10 mins from the schedule time.
- **6.** Additional 20 mins time will be given for scanning and uploading the single PDF file.
- **7.** Student will be marked as ABSENT if failed to upload the PDF answer script due to any reason.

## **BACHELOR OF COMPUTER APPLICATION FIFTH SEMESTER WEB PROGRAMMING BCA - 502**

**Duration : 3 hrs. Full Marks : 70**

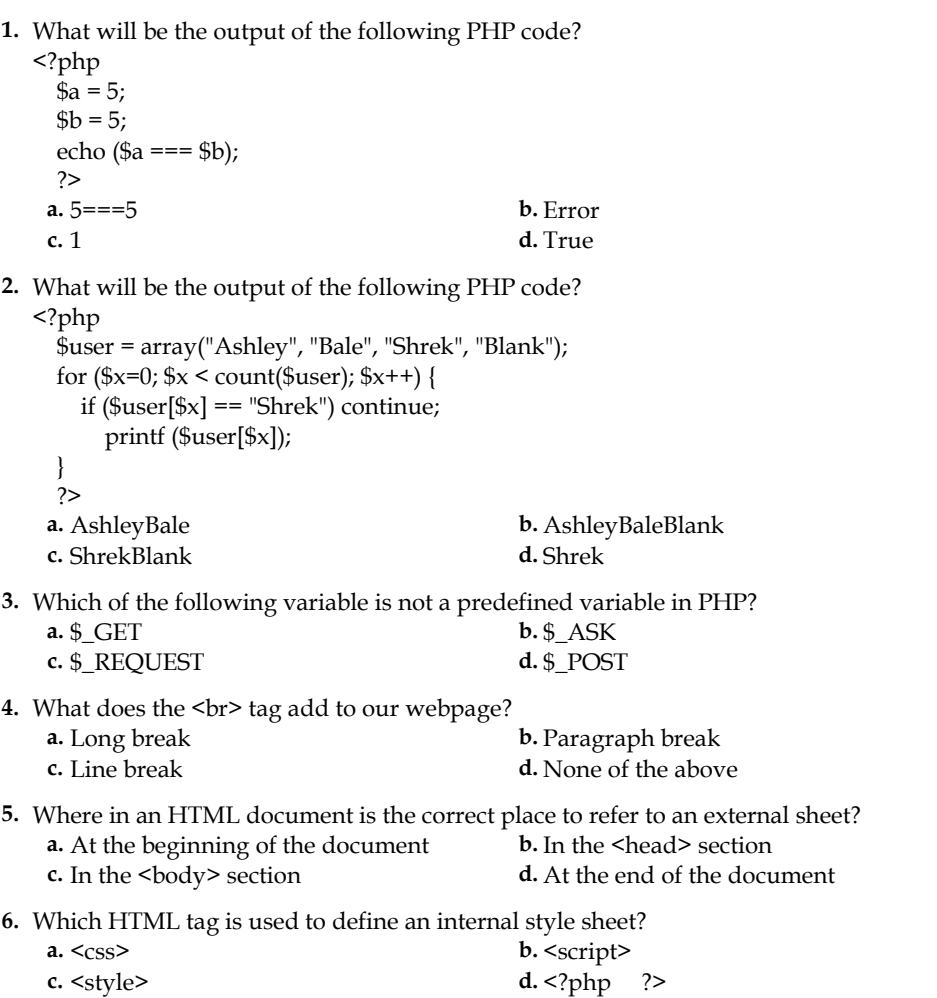

# BCA

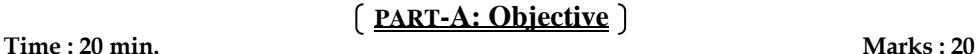

 $\mathfrak{z}$ 

*Choose the correct answer from the following: 1***×***20=20*

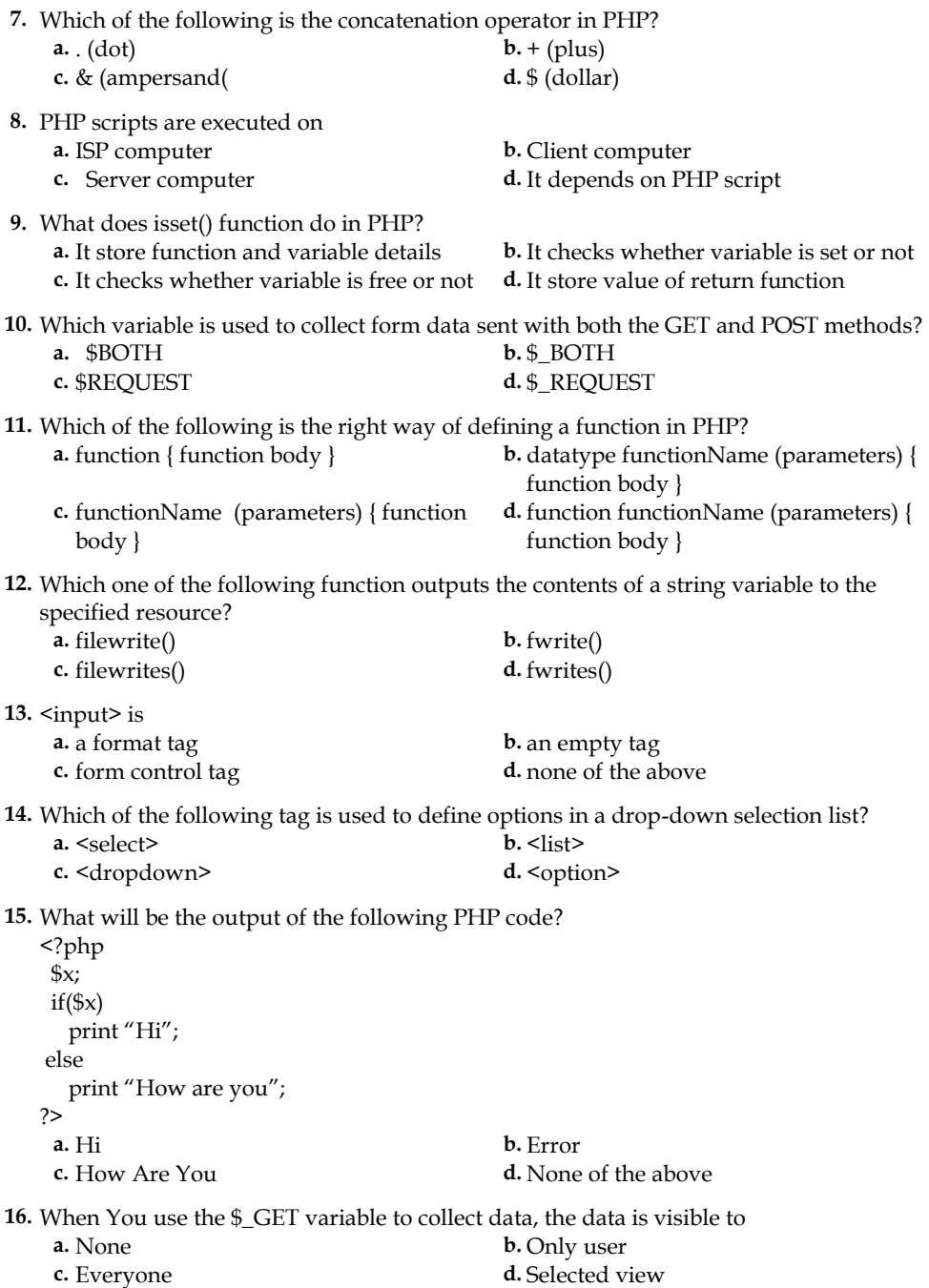

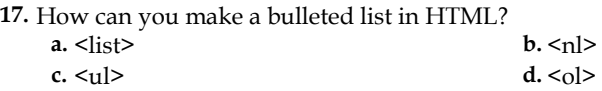

**18.** Which is the correct way to comment out something in HTML?

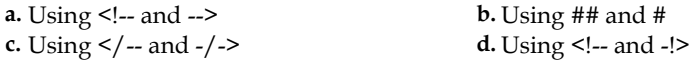

**19.** Which of the following methods is responsible for sending query to the database **a.** send\_query() **b.** query()

**a.** send\_query() **c.** sendquery() **d.** query\_send()

**20.** Which of the following mysqli\_connect does not take as parameter?<br>**a.** Database size **b.** Database Name

**a.** Database size **b.** Database Name **c.** Used Id **d.** Password

**d.** Password

-- --- --

# **PART-B : Descriptive**

**Time : 2hr 40mins Marks : 50** 

# [Answer question no.1  $\&$  any four (4) from the rest]

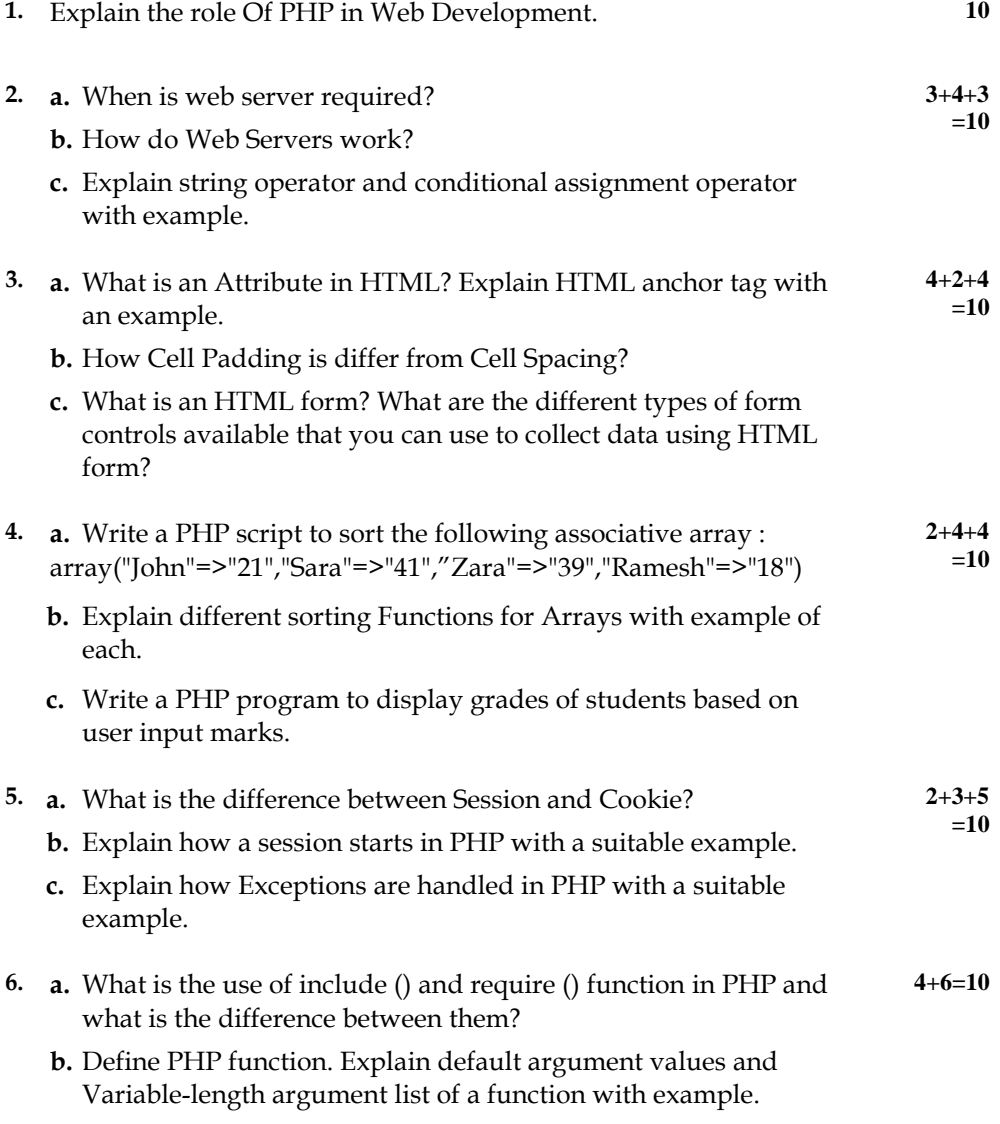

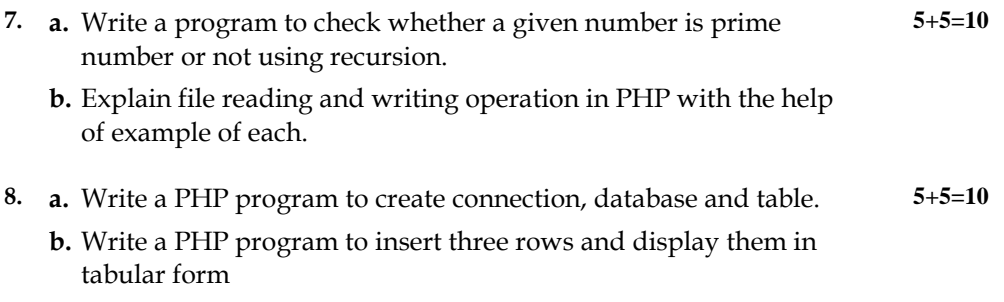

 $=$  =  $***$  = =